## **6. Conclusões e recomendações para trabalhos futuros**

 O objetivo deste trabalho foi desenvolver modelo de criação e validação de tutoriais direcionados ao ensino de software gráfico. Para isso, foram trabalhadas questões relacionadas com aquisição de conhecimento e linguagem, tendo por fio condutor as teorias de Vygotsky e Bakhtin.

Partindo destes autores, foram identificados elementos tais como texto, som, vídeo, imagens estáticas e etc., assim como software que permitiriam a criação de um tutorial, buscando uma maior interatividade entre o instrumento, no caso dessa tese, o tutorial, e o aprendiz, na busca de uma aprendizagem facilitadora.

O tutorial propõe uma nova forma de aprendizagem, contribuindo para acabar com o ensino apenas na maneira de conceitualização de comandos de um software. Com o uso dessa ferramenta, pode-se, levar o aluno a, além de adquirir conteúdos específicos, a testá-los executando exercícios. Como já apontado anteriormente, permite que o aluno desenvolva a capacidade de aprender-a-aprender, uma vez que o mesmo, ao utilizar um tutorial, encontrase inserido no processo de busca de novas informações, exercitando suas habilidades de aprender. Ele poderá, ainda, levantar questões sobre o pensar-sobre-o-pensar, podendo gerir seus próprios conceitos.

A presente pesquisa permitiu a observação mais aprofundada desse conjunto de questões e partir de seus resultados se pode chegar às conclusões abaixo detalhadas.

Entedia-se que a disponibilização de um modelo em linguagem VRML, na forma de objetos de referência, ou seja, exemplos dos objetos que seriam desenvolvidos durante a realização dos passos do tutorial, serviriam de grande auxilio. Contudo, durante a validação do tutorial se pode observar o contrário. O teste piloto serviu como distração/brinquedo, onde o usuário pela novidade apresentada ficou por alguns minutos girando, aproximando, enfim, perdendo o foco do trabalho a ser realizado. Em que pese o fato de que a navegação de exploração pode se constituir numa espécie de pré-tarefa para

a realização do que se pretende com o exercício, para a experimentação realizada houve a necessidade de uma explicação prévia, na intenção de evitar problemas com o tempo estipulado para o testes.

> Nas experimentações constatou-se de que, o que era entendido como uma ferramenta auxiliar para o desenvolvimento do tutorial, ou seja, os aprendizes poderiam verificar a qualquer momento se o que estava sendo modelado por eles assemelhava-se com o que era proposto no tutorial, não obteve o resultado esperado, pois apenas no início dos testes os aprendizes verificavam o conteúdo VRML, mas no decorrer das experimentações eles não eram mais consultados (p.82 da presente tese).

Pode-se concluir que, o que se tinha entendimento como um elemento diferencial dentro deste contexto, não obteve êxito, ou seja, não teve efeito algum, podendo ser considerado como indispensável. Podendo ser aqui sugerido que apenas imagens estáticas solucionariam o problema.

O elemento vídeo teve um importante papel dentro do conteúdo do tutorial, mesmo entendendo a questão de que os usuários profissionais, por diversas vezes os ignoraram, foram unânimes nos depoimentos colhidos que eles contribuíram muito no processo de aquisição do conhecimento.

O que deve ser considerado quando se está trabalhando com o desenvolvimento de um tutorial, a presença de vídeos, é que esses devem ser colocados apenas em momentos muito especiais, ou seja, em ocasiões em que a inclusão de um texto e/ou uma imagem estática não são suficientes para a transmissão do conhecimento. Um exemplo disto, e utilizado no desenvolvimento do tutorial aqui proposto, foi de que como se tratava de um tutorial que tinha como objetivo o ensino de um software CAD Tridimensional, e que para que o passo fosse demonstrado era necessário o giro do objeto nos três eixos (x, y e z), os vídeos eram a melhor maneira de demonstrar o passo.

Verificou-se que os alunos, ao contrário dos usuários profissionais, somente conseguiram finalizar os passos que continham o vídeo verificandoos, o que comprova a eficácia deste elemento dentro de um tutorial. Em tutoriais, o texto e as imagens estáticas possuem papéis distintos e significativos em seu conteúdo. O texto muitas vezes faz com que os vídeos sejam desnecessários, pois eles por si só resolvem uma determinada situação, passo ou ação do tutorial.

Nesse contexto, imagens estáticas evitam que sejam elaborados diversos textos para apenas descrever parâmetros necessários para realizar uma determinada ação, o que pode ser verificado na (figura 31), onde elas, assim determinada ação, o que pode ser verificado na (figura 31), onde elas, assim<br>como os textos, também evitam em determinadas situações, a necessidade dos vídeos.

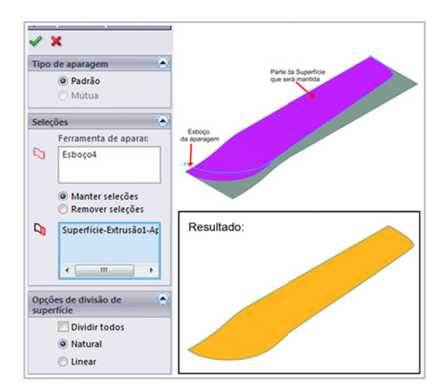

Figura 31 - Imagem estática. Fonte: Elaboração do autor.

Na imagem acima verifica-se que não haveria a necessidade de desenvolver um texto de forma a explicar tal situação, como também a necessidade do desenvolvimento de um vídeo, o que geraria apenas em informações redundantes. :essidade do desenvolvimento de um vídeo, o que geraria apenas em<br>rmações redundantes.<br>No tocante à diagramação, verificou-se claramente que a relação entre o

designer e o tutorial passa necessariamente pela avaliação da relação entre o usuário e o tutorial.

Para confirmar esta afirmação, verificou-se que os alunos fizeram<br>fusão entre as notas de destaque e os passos do tutorial. As notas confusão entre as notas de destaque e os passos do tutorial. As nota explicativas tinham como propósito orientar o aprendiz, no sentido de apresentar para eles as definições de uma nova ferramenta, assim como orientá-los sobre onde as mesmas poderiam ser encontradas no software. Contudo, no depoimento dos aprendizes, a opinião foi unânime de que, na forma de como elas estavam sendo apresentadas, causavam uma desorientação no seu entendimento. Portanto seria necessário adotar novos procedimentos/medidas, de forma que isto não voltasse a acontecer.

O tutorial disponibilizado para os testes foi desenvolvido em um CD, com todos os requisitos necessários para ser armazenado em um servidor WEB, assim como nos ambientes virtuais de aprendizagem, tais como: Moodle, TeleEduc, Polvo, entre outros. O tutorial pode ser disponibilizado facilmente e livremente na internet.

Se a apropriação dos recursos de informática e de telemática pode ser considerada por alguns como uma aprendizagem relativamente simples, sob o pressuposto de que basta transferir as aulas desenvolvidas no presencial para as ferramentas tecnológicas disponíveis hoje para a educação virtual, abordadas neste trabalho, esta ilusão logo se desfaz ao perceber que a amplitude da mudança e das transformações que se impõem abala totalmente o domínio sobre o fazer docente praticado na modalidade presencial.

Quem escolhe um programa a ser trabalhado deve conhecer a necessidade dos usuários, quem escolhe a forma de ensinar, no caso o professor, deve saber como encaminhar o processo para provocar a aprendizagem e deve também acompanhar o uso do caminho que ele escolheu para o aluno percorrer. Quem prepara a base do objeto que mediará essa relação, no caso o designer, deve necessariamente acompanhar os usuários – professor e alunos - para verificar problemas e realizar as correções necessárias, como visto anteriormente.

Em toda a pesquisa bibliográfica não se encontrou nenhum método de validação de tutorial, sendo necessário para os fins da presente tese, realizar a construção de um. O método criado permitiu avaliar afirmações como a de que é importante ter uma imagem do produto final, ou seja, do objeto/modelo que deverá ser construído no decorrer do tutorial, só que em todas as experimentações essa imagem foi consultada apenas no início das experimentações, onde era mostrado o modelo em VRML, mas observou-se que no decorrer elas não foram consultadas.

As experimentações que foram criadas e aplicadas permitem orientar um processo de validação de tutorial. Esta validação não pode ser simplesmente

o fato de o aluno ter concluído a tarefa, é preciso saber mais, saber suas reais dificuldades de navegação, de leitura de informação, só assim se terá um melhor modelo de concepção de tutoriais.

Vale ressaltar que em função de um acordo firmado entre os aprendizes inexperientes, que os levou a adotar a divisão de janelas (figura 24) como forma de otimizar o tempo de desenvolvimento do tutorial, ou seja, uma janela continha o vídeo do tutorial e outra o tutorial, alguns vídeos não poderiam ser mostrados em sua íntegra, ou se fossem, perderiam muito a definição de suas imagens, ou até mesmo poderiam ficar cortados, pois as janelas tinham que ser reduzidas para facilitar seu entendimento.

Conclui-se, então, que para que se consiga trabalhar desta forma, ou seja, com a divisão de janelas, a melhor medida a se tomar seria, em vez de dividi-las, que se criassem, nas instituições de ensino, laboratórios de informática que possuíssem dois monitores ligados a um mesmo computador, para que assim se pudesse distribuir o conteúdo, em vez de janelas, nos monitores.

Isto reduziria em aproximadamente 50% (cinquenta por cento), a relação de desenvolvimento do conteúdo do tutorial, como também aumentaria a capacidade de aprendizagem dos alunos, pois evitaria a constante alternância de janelas, ocasionando certa desatenção por parte do aprendiz. Pode-se observar que por várias vezes o processo de abrir e fechar janelas ocorria devido ao aluno não assimilar todo o texto, vídeo e /ou imagem estáticas.

Mesmo considerando que muitos participantes das experimentações não adotaram essa forma de trabalho, em análise dos vídeos ficava evidente que ocorria uma série de idas e vindas ao tutorial e ao software proposto para aprendizagem, o que também reforça a viabilização do uso de dois monitores.

Para concluir a presente pesquisa, que viabilizou o desenvolvimento de um modelo de tutorial para o ensino de software gráfico, além da criação de um modelo para avaliar um tutorial, entende-se que esse é um campo rico e profícuo para experimentações e viabilização de novas propostas, uma vez que os ambientes virtuais de aprendizagem estão fazendo cada vez mais, parte do cotidiano das pessoas que, na contemporaneidade, optam por realizar estudos e pesquisas mediadas pelas novas tecnologias de informação e comunicação.

Como recomendações para trabalhos futuros, pode-se citar, entre outras:

- Efetuar o teste com 2 (dois) monitores para que se possa constatar o aumento de desempenho/velocidade na execução de exercícios;

- Testar o modelo após o ajuste da nova diagramação;

- Testar na íntegra o modelo proposto, em um curso e/ou disciplina referente ao ensino de um software gráfico;

- Tornar os vídeos do tutorial mais acessíveis, com a inclusão de legendas, por exemplo, para uso por pessoas com necessidades especiais.

- Verificar uma melhor integração entre o desenvolvedor do tutorial (professor) e o profissional que domina a tecnologia. Para tal, seria interessante pesquisar se o conhecimento de cada software envolvido no processo, por parte do professor, mesmo que de forma superficial, irá facilitar o processo de desenvolvimento do tutorial;

- Realizar um experimento de avaliação da satisfação de usuários dos tutoriais, identificando disciplinas em instituições de ensino que utilizam o tutorial como ferramenta de ensino;

- Testar o modelo de tutorial proposto neste trabalho em uma disciplina que aborde o ensino de um software gráfico, para que assim se possa verificar sua eficácia.